Illustrator, Photoshop, Painting and Drawing

## ●**データの制作の流れ**

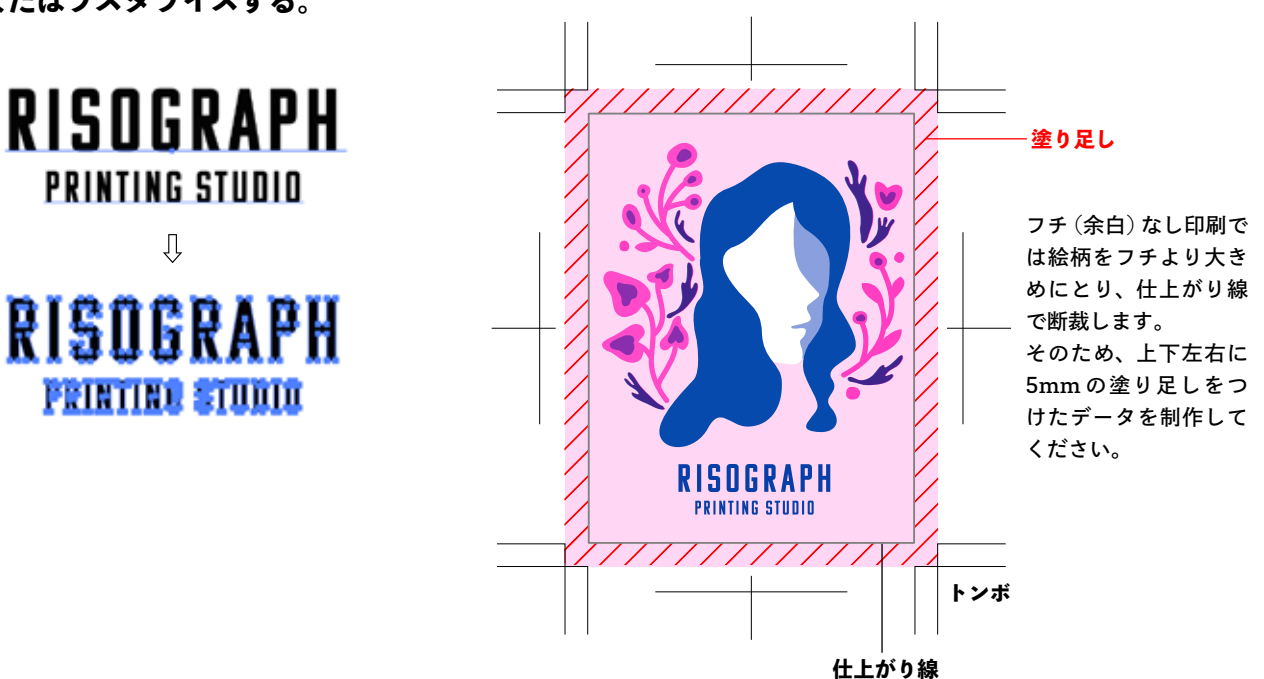

Notice

**1\_ 完成イメージをカラーで制作 ⇩ 2\_ インクごとにレイヤーを分ける ⇩ 3\_ グレースケールに変換**

- ・同じインクであれば、レイアウト内に濃淡が混在していても問題ありません。
- ・1 色の印刷でも最大 2 ~ 3mm の断裁位置ズレが生じます。四辺に枠や、均等に余白を残すデザインは、均等に仕上がりません。
- ・細かいデザインの混色や抜き合わせは、版ズレが目立ちやすくなります。
- ・あらかじめズレを想定して色分けされることをおすすめします。

・印刷料金と納期は色数(インクの数)に応じて決まります。納期を短縮されたい場合、色数を減らすことをご検討ください。

・印刷面積や色数が多くなる程、紙をリソグラフに通す回数が増えるため、ズレ・汚れなどの仕上がりリスクが高くなります。

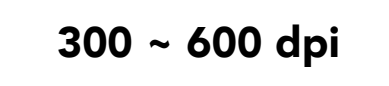

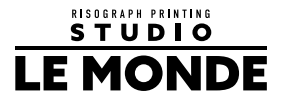

## ●対応しているソフトウェア/ファイル形式 **●**<br>●対応しているソフトウェア/ファイル形式

Please separate the plate for each ink and convert each to grayscale data for submission.

Resolution should be 300 to 600 dpi

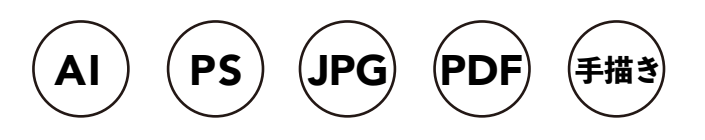

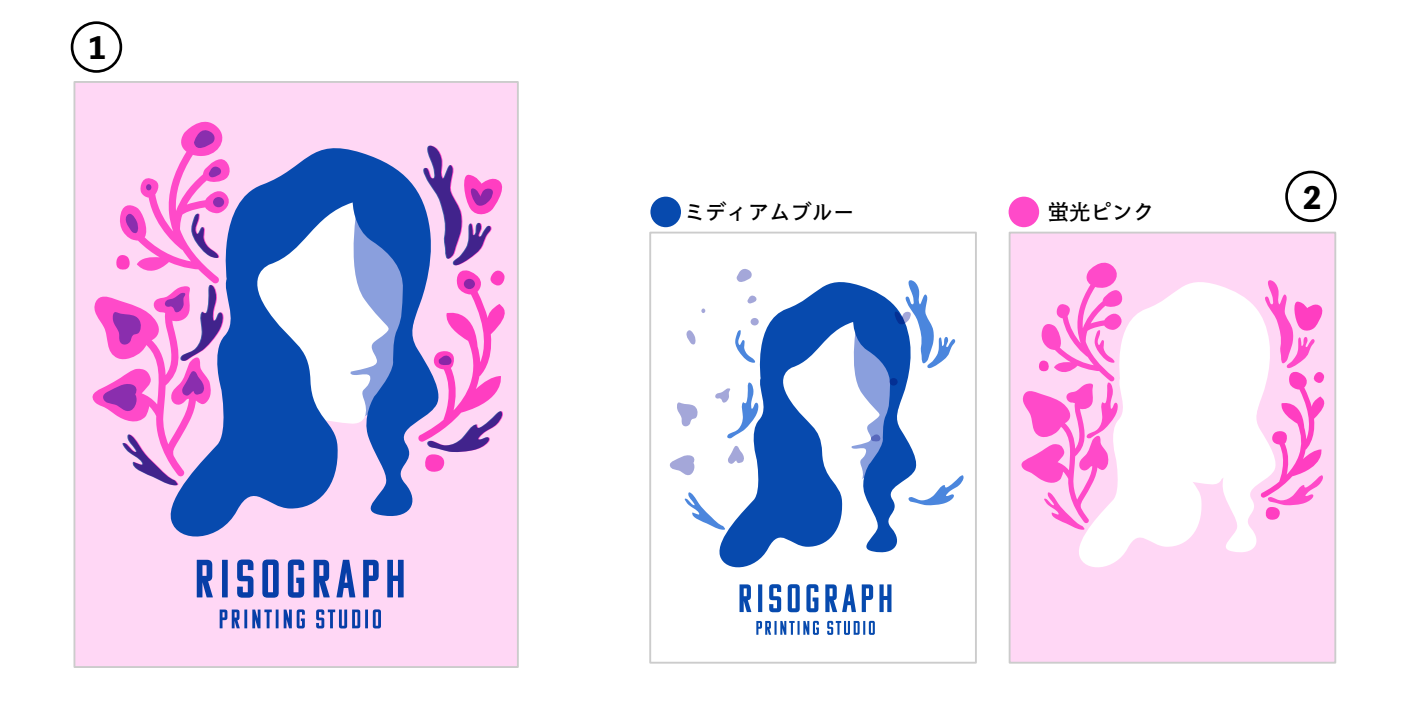

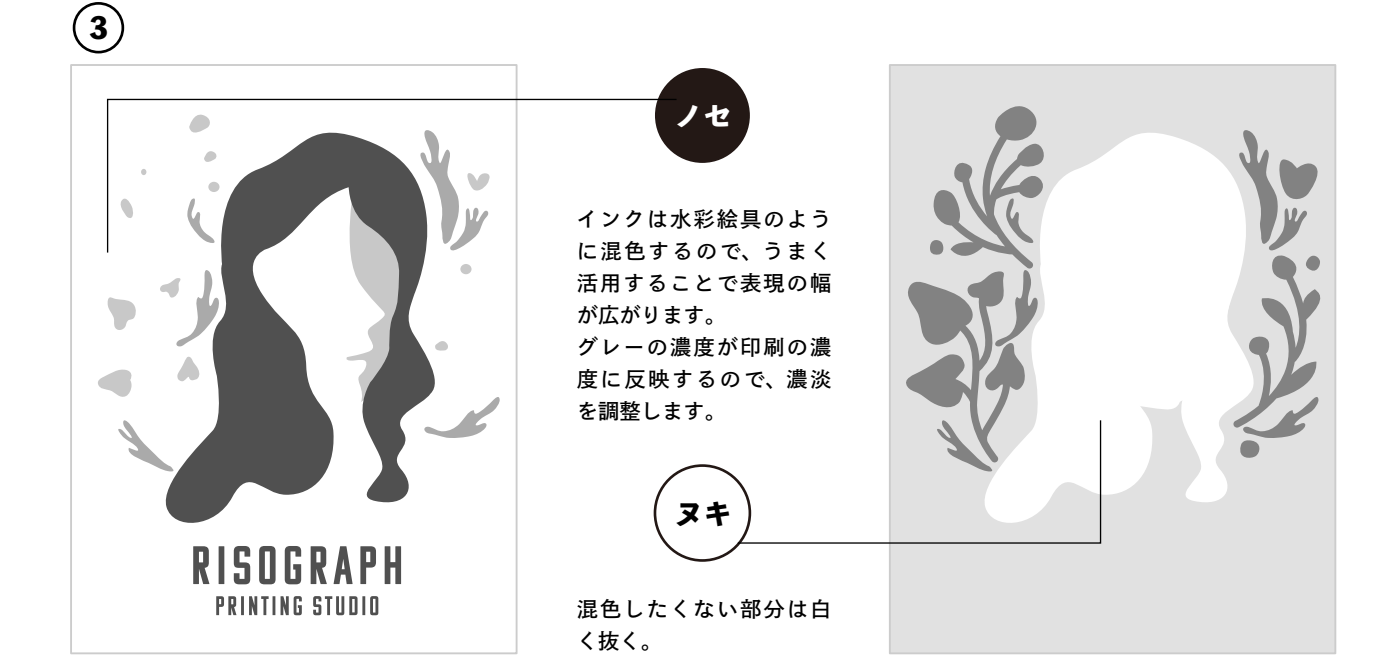

Check!

Check!

**インクごとに版を分けたものを黒 1 色(グレースケール)のデータに変換して入稿してください。**

**文字はすべてアウトライン化、 またはラスタライズする。**

 $\overline{\psi}$ 

**フチ(余白)なし印刷の場合は塗り足しを付ける。**